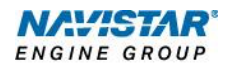

# MaxxForce® 11 and 13 (2010)

Overview: *ProShift*

## **TABLE OF CONTENTS**

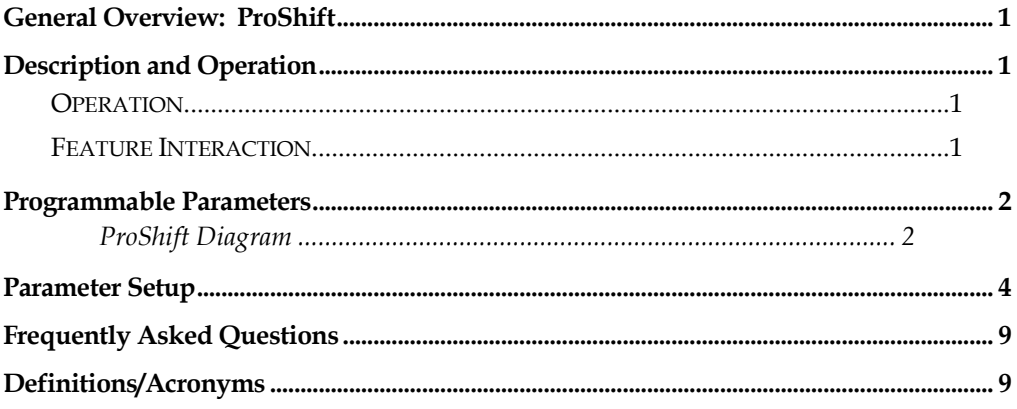

## <span id="page-2-0"></span>**General Overview: ProShift**

The ProShift feature is designed to limit the engine speed to encourage the driver to up-shift early, which in turn improves fuel economy. The engine speed limit set by the feature increases as the engine load increases. This can be useful for ascending grades or accelerating to the speed of traffic.

This document will address unique ProShift functionality for the MaxxForce® 11 and 13.

## <span id="page-2-1"></span>**Description and Operation**

The ProShift feature limits engine speed based on the currently engaged gear. Customer programmable parameters allow for optimal engine speeds for each transmission gear. This feature encourages the driver to shift gears sooner; operating the engine at a lower RPM more often resulting in a fuel economy improvement. These benefits are best realized if the Up-Shift Indicator feature is enabled for a visual indication of the ProShift operation.

The ProShift feature has the ability to identify engine load and progressively increases engine speed limits with higher engine loads This feature also recognizes neutral conditions and allows the engine to rev the full RPM range when in neutral

*Customer programmable parameters speed limits can be set low to emphasize fuel economy or high to improve engine performance*

## <span id="page-2-2"></span>**Operation**

- ProShift feature will be activated when the ProShift Enable parameter is set to "Enabled".
- To take full advantage of the ProShift feature it is recommended that the Up-Shift Indicator feature be enabled. See the Up-Shift Indicator feature for the enabling parameter.
- The transmission gear table and matching gear ratio table are pre-populated from the factory and should not be modified. Use them only for reference when selecting ProShift gear ranges

## <span id="page-2-3"></span>**Feature Interaction**

The ProShift feature interacts with the following engine features:

- **Cruise Control** The ProShift feature and/or cruise control feature will be the limiter for engine speed whichever has the lowest set speed. Cruise control resume speed may not be attained if ProShift is limiting engine speed for the current gear.
- **Gear Down Protection (GDP)** The ProShift feature will limit engine speeds when in high gear range, unless overridden by lowest speeds set by Gear Down Protection.
- **Vehicle Speed Limiter** The ProShift feature will limit the engine speeds when in high gear range, unless overridden by a lowest speed set by the vehicle speed limiter.

*In general, the lowest engine speed limit of ProShift, Gear Down Protection, Cruise Control or Vehicle Speed Limiter will be followed.*

## <span id="page-3-0"></span>**Programmable Parameters**

The following programmable parameters are required for ProShift. These parameters should be programmed to encourage drivers to up‐shift to the next highest gear to help maintain the engine's most efficient speed range for fuel economy.

Parameters indicated as customer programmable can be adjusted differently than the production assembly plant setting to meet the customer's needs. If the parameter is indicated as non‐customer programmable, the parameter setting is preset from the factory and can't be changed without authorization.

<span id="page-3-1"></span>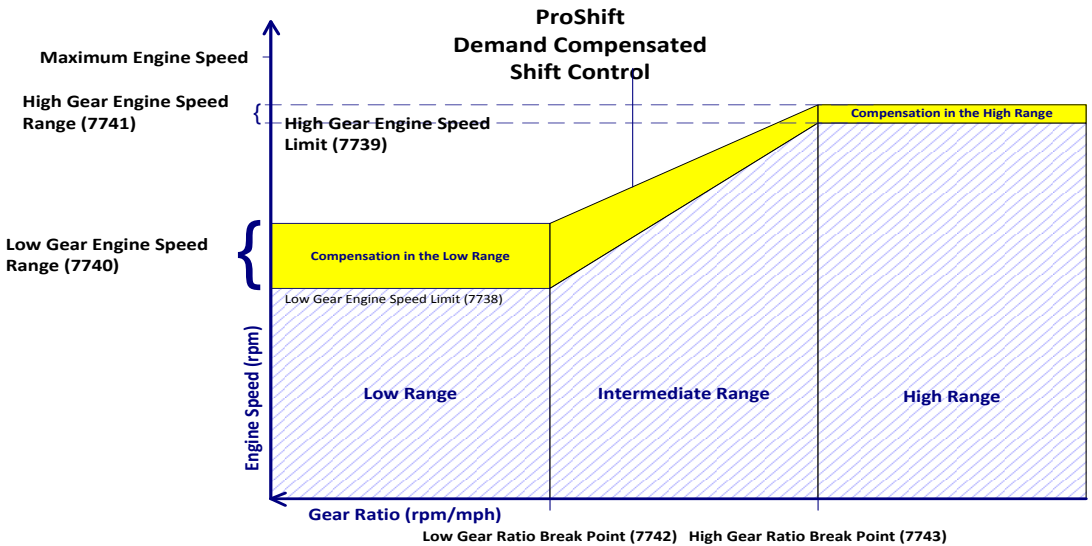

## **ProShift Diagram**

ProShift consists of 3 gear regions: a high gear region, a low gear region, and an intermediate region. The gear ratio break point parameter settings determine what range the gears fall within.

For example, If the PS Low Gear Ratio Break Point (7742) parameter is programmed to 3.72 (5th gear) AND the PS High Gear Ratio Break Point (7743) parameter is programmed to 1.00 (9th gear) then gears 1-4 would fall within the "Low Range", gears 6-8 would fall within the "Intermediate Range", and 9 - 10th gear would fall in the "High Range".

Engine speed limits (7738 & 7739) must be programmed for the high and low gear range. The engine speed limits in the "Intermediate Range" are calculated automatically. In this region, the engine speed limit will fall somewhere between the Low Range and the High Range depending on current gear and engine load settings.

The initial engine speed limits are applied at low engine loads. The engine speed range parameters for the high and low gear regions  $(7740 \& 7741)$  control the engine speed increase allowed under heavy loads. This range value is the maximum engine speed increase that is added to the engine speed limit for the gear range when operating at 100% engine load.

Refer to the Parameter Setup section for specific examples regarding how to configure the parameters for ProShift.

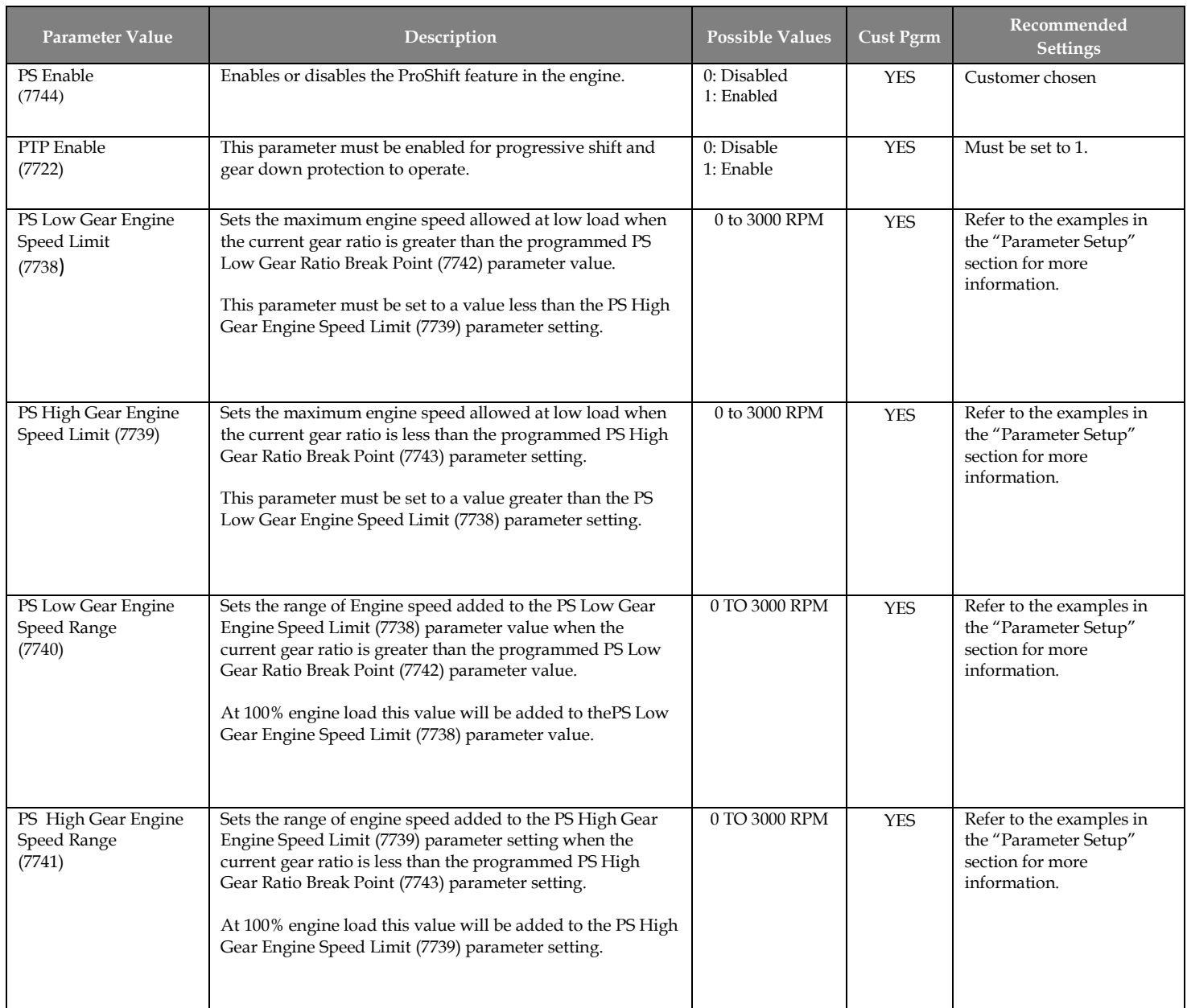

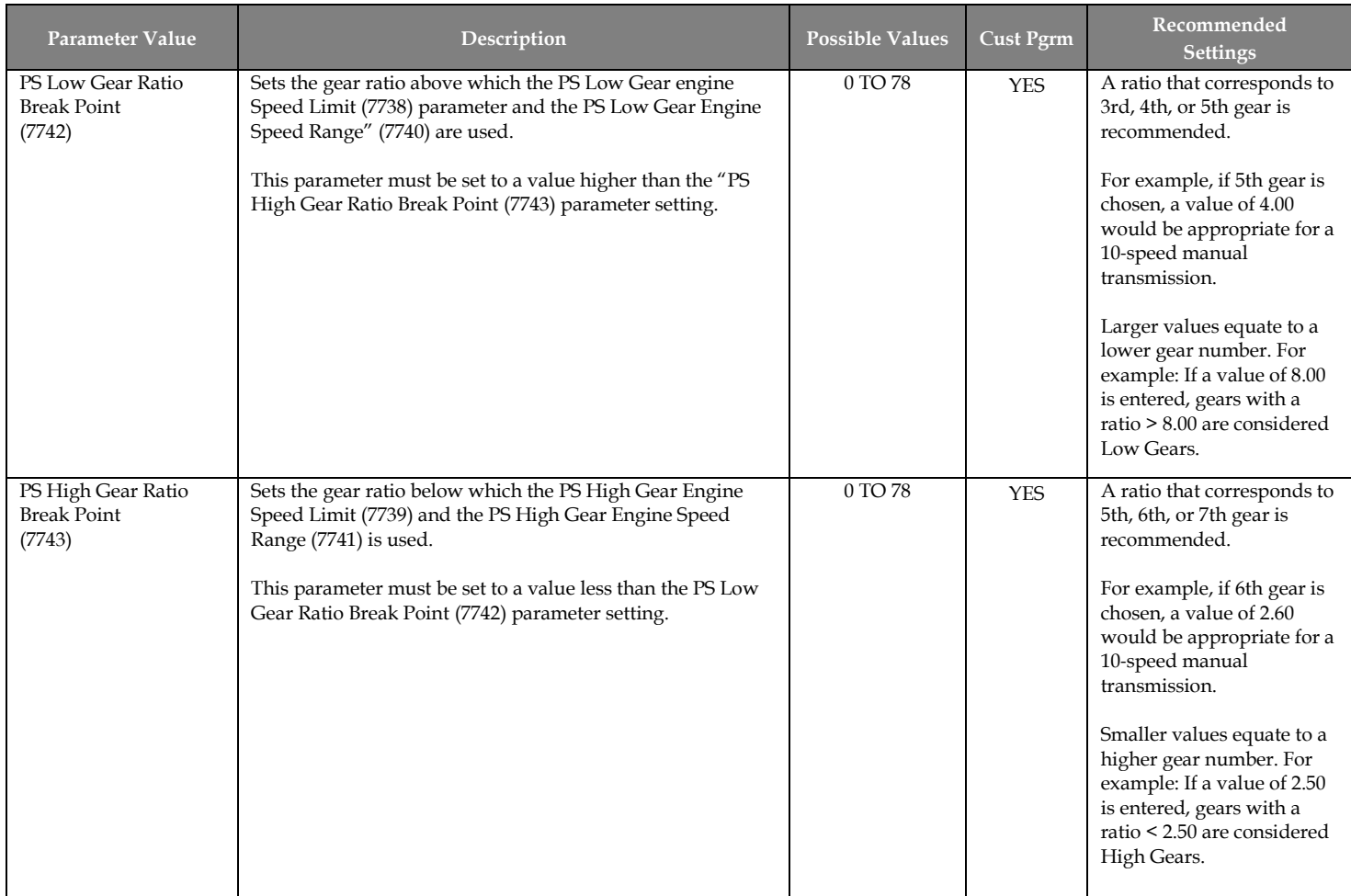

## <span id="page-5-0"></span>**Parameter Setup**

## **Selecting ProShift Gear Ranges**

Select gear ratio break points that are sequential. Do not make the High Gear Ratio Break Point a numerically larger value that the Low Gear Ratio Break Point. Break points may be spread apart. The ProShift feature will interpolate an in-between engine speed limit for any gears found in-between the breakpoints. Any gear may be selected for break points however, selecting the break point at or near the hi/low range split is typical

#### **PS Low Gear Ratio Break Point**

This ServiceMaxx parameter represents a gear ratio. Any transmission gear with a numerically higher ratio than this break point will be limited to the PS Low Gear Engine Speed Limit (7738).

- For a 10spd, typically this value would be set to the gear ratio for 5th gear
- For a 13spd, the gear ratio for 5<sup>th</sup> gear would likely be used

For an 18spd, the gear ratio for 10<sup>th</sup> gear would be typical

#### **PS High Gear Ratio Break Point**

This ServiceMaxx parameter represents a gear ratio. Any transmission gear with a numerically lower ratio will be limited to the PS High Gear Engine Speed Limit (7739).

For a 10spd, typically this value would be set to the gear ratio for 6<sup>th</sup> gear

## **Selecting ProShift Engine Speed Limits**

## **PS Low Gear Engine Speed Limit**

This ServiceMaxx parameter represents an engine RPM. The engine speed will be limited to this value when the transmission is engaged in a low range gear, typically 2 nd through 5th gears on a 10spd.

- Typical values are 1600 to 1700 RPM
- Lower values are better for fuel economy but are also more intrusive upon driving styles
- 1st gear is defaulted OFF for ProShift allowing the full RPM range when in 1st gear or creeper gears. Any transmission gear with a ratio numerically higher than 11.3:1 will not be subject to ProShift RPM limits

## **PS High Gear Engine Speed Limit**

This ServiceMaxx parameter represents an engine RPM. The engine speed will be limited to this value when the transmission is engaged in the higher gears, typically 6 th through 10th on a 10spd.

- Typical values are 1700 to 1800 RPM
- Lower values are again more intrusive upon driving styles, but better for fuel economy
- Vehicles running on mountainous terrain may require higher values than vehicles on flat terrain
- Vehicles running frequently with very heavy loads may also require higher values than lightly loaded vehicles

## **Selecting ProShift Extended Range Load Based Engine Speed Ranges**

The use of the load based RPM extender is optional. It can be set to 0 RPM for either or both high and low gear ranges. Since the extended range is load based, it will only allow the extra RPM when heavy fueling is present. This makes the ProShift feature more intrusive upon driving styles and does tend to train the driver into shifting sooner.

#### **PS Low Gear Engine Speed Range**

This ServiceMaxx parameter represents an engine RPM "adder". The PS Low Gear Engine Speed Limit (7738) will be increased by this amount when the engine is running at high load conditions.

- Typical values are 0 to 300 RPM
- Lower values are better for 18spd transmissions (i.e. 50-150 RPM). Higher values are better for 10spd and 13spd transmissions (200-300 RPM). This is because an 18spd transmission can split any low gear.

## **PS High Gear Engine Speed Range**

This ServiceMaxx parameter represents an engine RPM "adder". The PS High Gear Engine Speed Limit (7739) will be increased by this amount when the engine is running at high load conditions.

- Typical values are 0 to 300 RPM
- Lower values are better for 13spd and 18spd transmissions (i.e. 50-150 RPM). Higher values are better for 10spd transmissions (200-300 RPM). This is because 13spd and 18spd transmission can split any low gear.

## **ProShift Set up Examples**

To set up the ProShift feature it is recommended that you use one of the example settings, and then modify only the specific parameters that will help meet your vehicle application.

This section describes only a few possible feature applications and how the programmable parameters can be effectively configured for each application. This is not a comprehensive list, and does not include all possible applications that an owner/operator might encounter.

#### **Example A – Customer desires to maximize fuel economy due to light vehicle loads (flat terrain).**

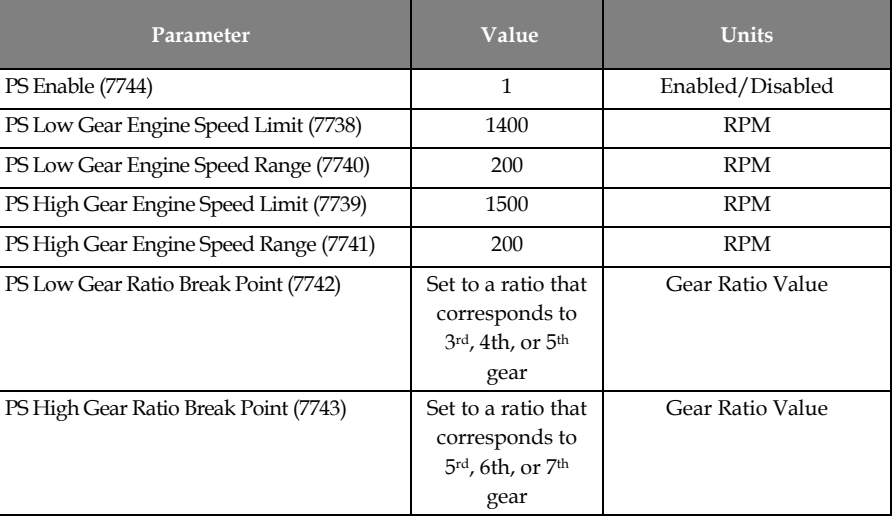

Adjust parameters as follows:

#### **Example B – Customer desires to maximize fuel economy due to light vehicle loads (flat terrain) with Multi**‐**Torque.**

Adjust parameters as follows:

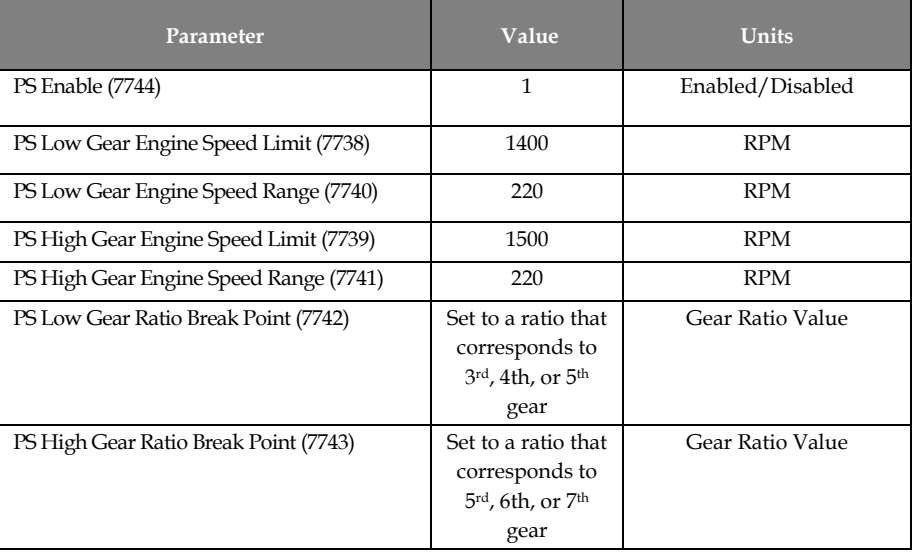

#### **Example C – Customer desires to maximize fuel economy due to medium vehicle loads (rolling hills).**

Adjust parameters as follows:

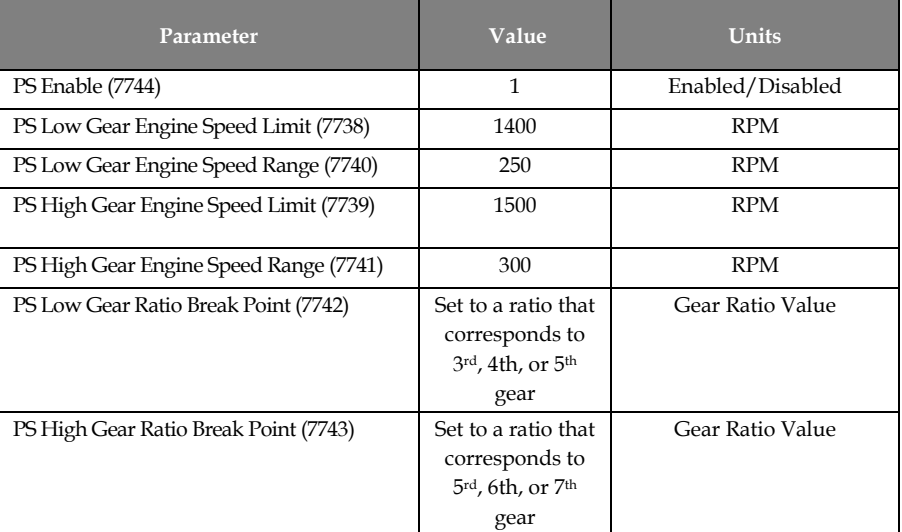

#### **Example D – Customer desires to maximize fuel economy due to medium vehicle loads (rolling hills) with Multi-Torque.**

Adjust parameters as follows:

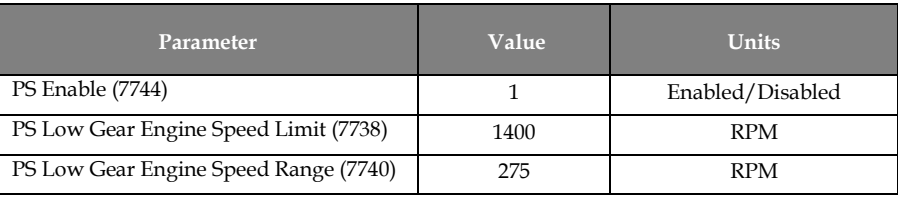

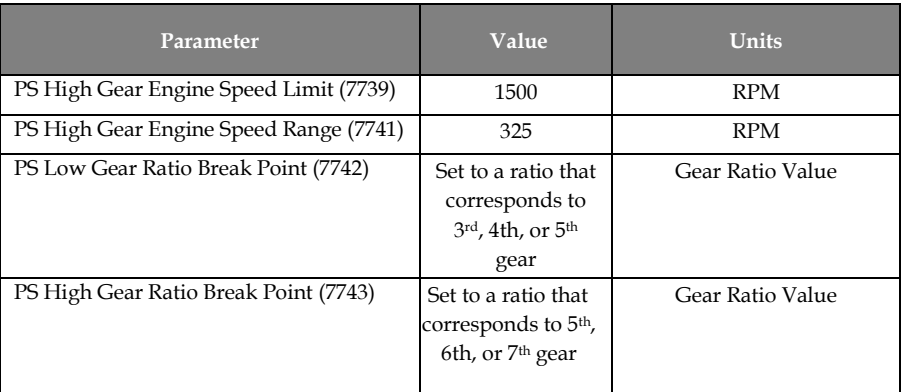

#### **Example E – Customer desires to maintain engine performance due to heavy vehicle loads in mountainous terrain.**

**Parameter Construction Construction Construction Value** Construction Construction Construction Construction Const PS Enable (7744) 1 Enabled/Disabled PS Low Gear Engine Speed Limit (7738) 1400 RPM PS Low Gear Engine Speed Range (7740) 300 RPM PS High Gear Engine Speed Limit (7739) 1600 RPM PS High Gear Engine Speed Range (7741) 300 RPM PS Low Gear Ratio Break Point (7742) Set to a ratio that corresponds to 3rd, 4th, or 5<sup>th</sup> gear Gear Ratio Value PS High Gear Ratio Break Point (7743) Set to a ratio that corresponds to 5rd, 6th, or 7th gear Gear Ratio Value

Adjust parameters as follows:

#### **Example F – Customer desires to maintain engine performance due to heavy vehicle loads in mountainous terrain.**

Adjust parameters as follows:

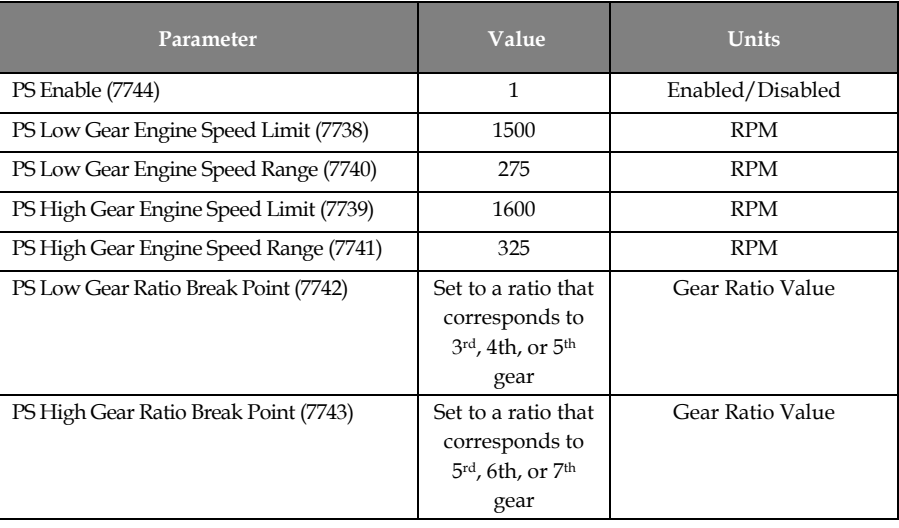

## <span id="page-10-0"></span>**Frequently Asked Questions**

#### **How can I set up the ProShift feature to maximize fuel economy?**

Refer to the examples in the Possible ProShift Applications section for more information.

## <span id="page-10-1"></span>**Definitions/Acronyms**

The following terms are referenced in this document:

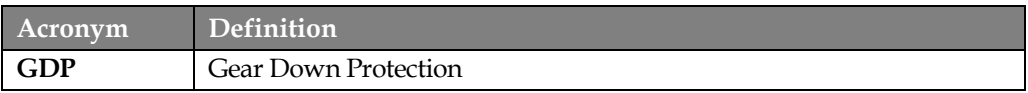